## **Download free Photoshop 2022 (Version 23.4.1) With Licence Key 2022**

The process of installing Dreamweaver is straightforward, but it can be confusing at first. First, you need to download the program from Adobe's website. Once the download is complete, open it and follow the on-screen instructions to install Dreamweaver. Then, you need to locate the installation code and enter it on the Adobe website. When the installation is complete, activate the software by clicking the activation link. When the link opens, select the language you wish to use for your Dreamweaver installation. After selecting the language, you need to create a Dreamweaver account.

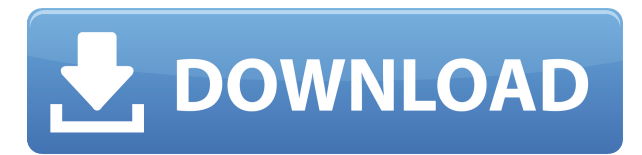

Final Cut Pro X is an often cited cine film editor, and also handled projects from television commercials to feature films. But before Final Cut Pro, Apple was far ahead of the game with iMovie. A look at the capabilities of both editors reveals that Flash-based iMovie is faster. Particularly in throwing together a feature-length, on-the-fly movie, iMovie is the clear winner. Adobe's Audition is a good alternative to Apple's Garage Band. (It includes a decent synth, keyboardist, and drum set). It's a much better sequencer and mixer than Garage Band: For example, my Garage Band project, "Small Town Symphony," featuring choral vocals and live percussion, needed 6 hours of editing and 41 minutes of recording time (over 8 total compilations). In contrast, my one-minute demo of my choir audition songs needed only 10 minutes. I can't tell you how much time I've saved. And Garage Band's MIDI keyboard editing was rough in comparison with Audition's Z-fold keyboard. With Audition, I could control the spacing of the notes and see what's coming up next. For Garage Band, I just wrote down the notes I wanted. But for me, Garage Band's feature set was still too limited for serious use. Adobe's Photoshop and Lightroom are definitely the best picture-editing platforms in their categories for photographers. Together with the Adobe Camera Raw converter, they can save me an entire day of post-processing, or loads of spare time when I'm forced to do some color correction due to a poorly-balanced, incorrect color profile. They've both evolved perceptibly from

version to version, but are still the best they can be, and only Adobe could ruin them both. On every new release, you can expect at least slight improvements in each product. I'm hoping I can keep on plugging away at them for a long time.

## **Photoshop 2022 (Version 23.4.1) Download License Key Full Torrent (Activation Code) For Mac and Windows {{ lAtest versIon }} 2022**

Adobe Photoshop Elements provides enhanced versions of basic Photoshop tools such as filters, brushes, layers, and adjustments. Using the Elements you can: create and edit photo collages from a selection of photos; give photos a polish with new and enhanced photo editing effects, filters, and tools; create a variety of photo books and cards; and share photos in slide shows and other online slideshows. This is like the instructor assistant in the class room so you can locate all your class materials and if you have a problem you can always call them up and ask them and they will tell you what to do. The whole point of using it is to save time and if you don't want to use it that's fine the program is there for you to use it as you please. The Arrows tool uses a quantity of control points to make it easy to create detailed paths. The Bezier Edges, Select, and The Gradient tools allow you to control the precision and quality of the path you are creating. You can arrange the path into a closed path or a comb/fern-like shape. You can easily edit a path by selecting the path and choosing Select/Delete in the path set menu. This is like your personal teacher assistant that is there for you no matter what you need them for. You can ask them for advice on different programs and once you get your desired program all you have to do is fire it up all you have to do is type in the name of the program and press enter. Once it starts up it will guide you through the program, tell you how to perform different commands, and give you any help you may need. e3d0a04c9c

## **Photoshop 2022 (Version 23.4.1)License Keygen WIN & MAC X64 {{ upDated }} 2023**

In case if a website or any other form of web design services like web designing, graphic design, and social media page designing are your interest, then you need to have some Photoshop skills. You have to know how to cut out the entire thing, how to separate the entire image, what is clipping path and what is blending. For that, you need to know some Photoshop best practices. You can also practice the tricks of Photoshop with some curated and trending tutorials. You'll find some really cool tutorials online that will teach you some skill and design tricks and tips. These tips and tricks will teach you to make some really cool images, charts, and other web related designing and marketing. Learning Photoshop and know how to use some Photoshop trick is really important. Without Photoshop, you cannot design or make any unique and engaging images. That's why there are a lot of Photoshop tutorials are accessible online. There are so many cool Photoshop tutorials to learn the skills and you can learn everything by practicing them. Apple, Microsoft, Adobe, and Google are also offering online learning and training. With the launch of Photoshop CC, Dreamweaver is integrated into the suite as a web design product. Photoshop Lightroom is a unified image management application that provides optimized workflow capabilities for photographers. You can use Lightroom to manage large collections of digital images and also create significant numbers of prints. Lightroom updates are included in the Creative Cloud.

photoshop nature brush download download number brush photoshop noise brush photoshop download nose brush photoshop free download music notes brush photoshop free download photoshop pixel art brush download how to download brush in photoshop adobe photoshop 7.0 brush download fog brush download for photoshop brush download for photoshop

Create a custom watercolor effect as you apply it to a photograph. With this Photoshop technique, you'll learn how to use the features of Photoshop to create a custom watercolor effect, applying it to a photograph. This tutorial takes you through the process of manipulating a photograph and adding a collage of different images. Learn how to create a de-saturated, non-artsy feel with four color-related effects. The two side-by-side tutorials in this set show you how to add a de-saturated, non-artsy feel to a photograph, using one- and two-color approaches. Use a Final Cut Pro workflow to create a beautiful panoramic image. Creating a panoramic image is easy when you use Final Cut Pro. With this tutorial, you'll learn how to create the best panorama in Final Cut Pro, and have it ready to sync to a smartphone in no time. Photoshop is one of the most common digital photography tools in use today, with some 20 million users worldwide. It is also important to Adobe because of its profitability. Keep reading to learn

how to get free Photoshop trial version 2017. In case you don't feel the need to create a single photo or graphic between 15 and 30 minutes every day, or just want to explore Photoshop a little deeper, the guide from Photoshop: A Complete Course and Compendium of Features will let you dive into the art form. It explains the fundamental controls that can be applied to shape the quality of your work. It's been less than three years since the release of Photoshop CS2, and this release is filled to the brim with new features, new tools, and new techniques. From easyto-use layers to a new powerful gradient that lets you paint the way you want, CS5—and all the features that come with it—gives you the tools to create amazing images.

The most awaited feature of the latest Photoshop is the new 'Automatic Sharpen'. The best thing is that it is now available for Adobe Photoshop CC 2019. Using the Automatic Sharpen tool, the image can be sharpened without any noise. Also, the noise and grain can be removed dynamically. In addition, these sharpen effects can be created without too many clicks. The new feature in Photoshop CC (2019) is Photoshop conveniences such as an enhanced Undo command and new Quick Fix options, which are also available in Photoshop Elements. The new InDesign CS6 features include a new simulation user interface, a new PDF inspector palette, and improved PDF exporting workflow. The new addition of enhanced vector tools is also available in Photoshop CC through the vector tool palettes. You can drag the handles inside the path to change the shape. It is like the freehand tools in Illustrator. Adobe Photoshop CC 2019 allows you to edit paths and paths. Now, you can select the paths and export them as PDF or EPS. The new feature of Photoshop is useful to make sketches and design graphics. Adobe Photoshop features are adaptable and it can be flexibly used along the new guideline of digital revolution and prepared to meet the expectation of each business partner. The Photoshop is exclusively developed with the help of expert graphical designers. It is also known for its various features such as HDR, Photo Repair, Liquify, The New Sudoku, HighDynamicRange, Curves, etc. The Photoshop feature makes the content design and development easy. If you want to make your brand scheme or product design goals, then you must use this feature of the Photoshop.

<https://soundcloud.com/aposterla1970/gadar-ek-prem-katha-2001-hindi-movie-download> <https://soundcloud.com/nontmompnenly1974/iclone-character-creator-pack> <https://soundcloud.com/soltunaiseag/the-legend-of-bhagat-singh-hindi-dubbed-torrent> <https://soundcloud.com/amallaboskon/keygen-serial-tap-touche-55> <https://soundcloud.com/bakiuswaftad/radmin-server-35-crack-keygen-serial-patch> <https://soundcloud.com/viabertili1978/auto-hack-tien-van-trong-vo-lam-mien-phiepub> <https://soundcloud.com/masepeferarig/lpe-connect-fixzip>

It's a tool that can create a nice spray paint effect on a photo. This is the first tool you must have to edit your photo

effect wise. Drag your brush over the photo and it will give you the best result. It will give you various options like the size of the brush, stroke size, min/max opacity, and so on. You can use the Roll, Tile, and Clone features in Photoshop to add and remove layers from your photo. To add a new image layer on top of the image, hit the New Layer button on the bottom right-hand side of the Photoshop window. To remove a layer, move it to the Layers panel, and then hit the Delete button, at the bottom of the Layers panel. To use a cloning tool, you also need to use a Clone option. To use the Clone option, first create a new duplicate of the current layer. Select the Merge to New Layer option on the Layers panel. Now drag your Clone tool on the duplicate layer and delete the layer, and you get the same result. An adjustment layer consists of the color swatches that you see on the top of the Adjustment Layers panel. The bottom of the panel displays the color swatches according to the effect you've chosen for the adjustment layer. You can edit the colors of the swatches using the eyedropper tool. You can then drag the color swatches as needed to change the tone of the image. In Photoshop CS6, you can also add a Hue/Saturation adjustment layer and adjust the saturation, hue, and saturation of your image. In Photoshop CS6, we can use a powerful tool called the Rotate tool to easily rotate and adjust the position of a photo or video layer. The Rotate tool offers three preset rotational offset positions, plus our own custom settings.To rotate layers in Photoshop, simply select them and hit the Rotate tool icon on your toolbar. Then, adjust the view and position of the selected layer.

The study material presented here is a bit different. It contains everything that serves as an important aspect of Photoshop including a broad spectrum of topics such as

- Introduction to Adobe Photoshop
- Non-destructive Editing Techniques
- Creating Photoshop Package
- Extending Adobe Photoshop

"Adobe Photoshop– A Complete Course and Compendium of Features is your guide to creating, editing, and enhancing images and designs in Adobe Photoshop. Whether you're retouching a photograph, making a simulated chalk drawing, or creating a composite photo with a 3D drawing, Photoshop is the tool for you—and this book will teach you what you need to know." Different from the already available books in the market or the other online videos and tutorials, this book melds a safe blend of technical knowledge and practical application, thereby making it the complete guide on Photoshop. Your journey to develop a professional work is completely smooth as all the Photoshop tools are explained clearly and in a manner that makes things more transparent for the readers. All the chapters are brilliantly designed in such a way that will make the learning process a truly enjoyable experience. The book is divided into three major chapters, namely "Introduction", "Novice" and "Pro". The first part is an introduction to Adobe Photoshop, whereas the latter two dig deeper into the core topics like Photoshop editing and designs . The book comes with no blinding "lightning learning" tricks from the very first chapter to the last. The book follows a simple but consistent pattern of building up the basics and advanced settings first and then moves

into the more complex modeling and prototyping section. The presentation of sections and chapters is very wellarranged, including the detailed contents in each of them.